## IB Business Management: Exams and assessments **Discount tables for HL examinations**

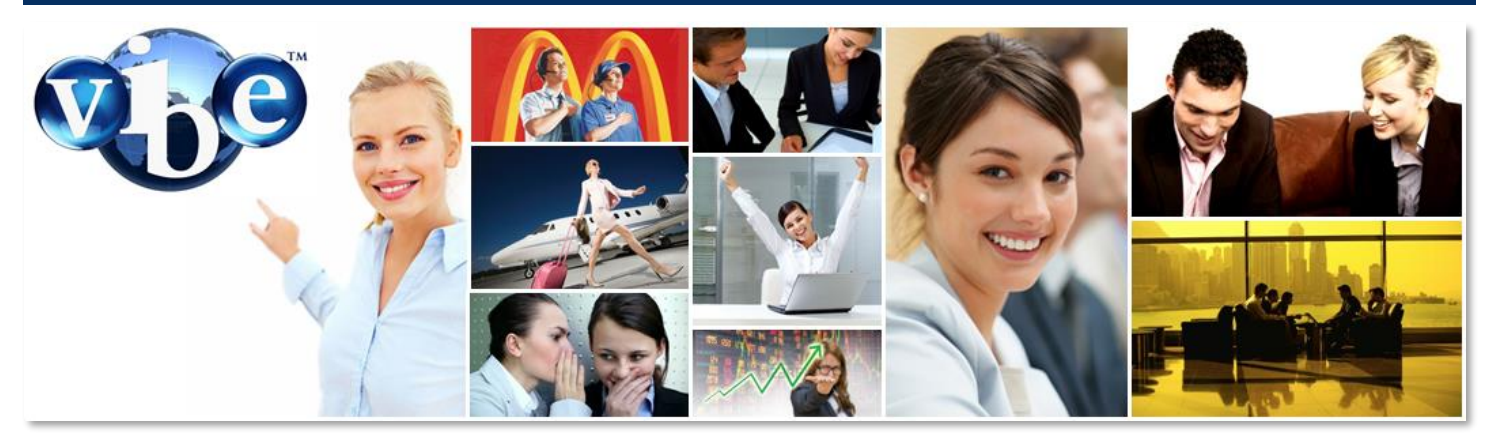

**IB Business Management**: IB**Business**[Management.com](http://www.ibbusinessmanagement.com/)

## **DISCOUNT TABLES (HL ONLY)**

TO BE USED WHEN CALCULATING NET PRESENT VALUE OF FUTURE CASHFLOWS

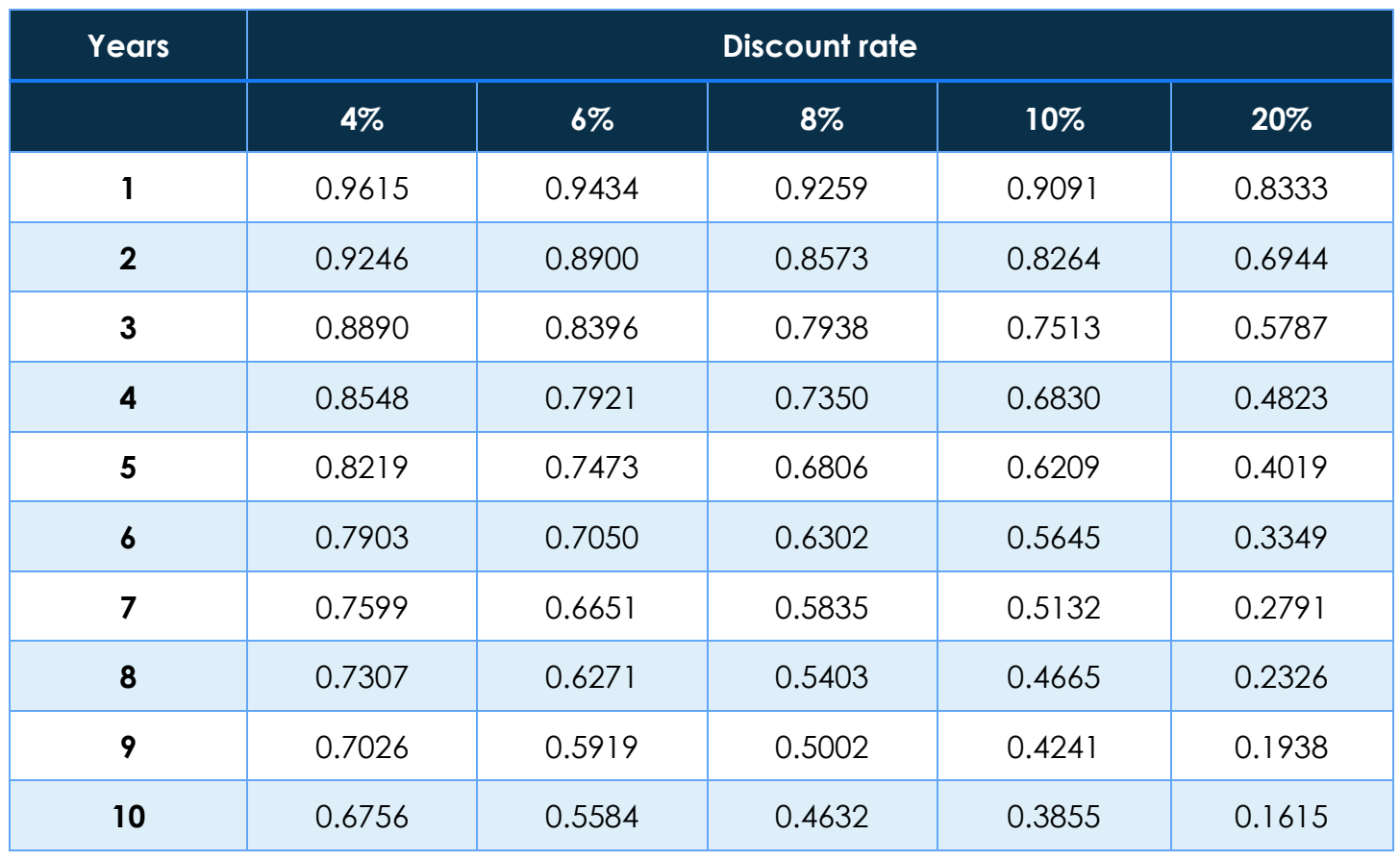

© VIBE Education

IBBusinessManagement.com

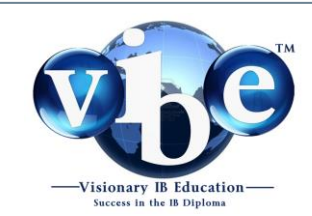

P a g e 1 | 3

## IB Business Management: Exams and assessments **Discount tables for HL examinations**

**Example**: Use a discount rate of 8% to calculate the net present value of forecasted net cashflows for investment project X. Complete the table below.

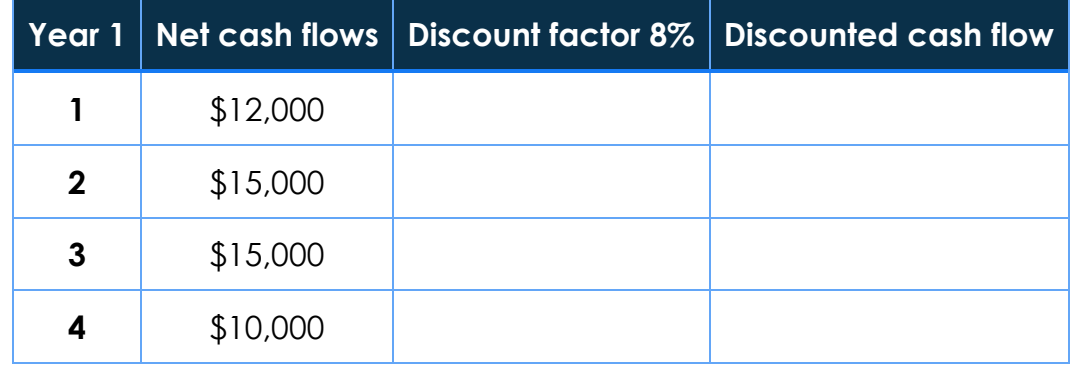

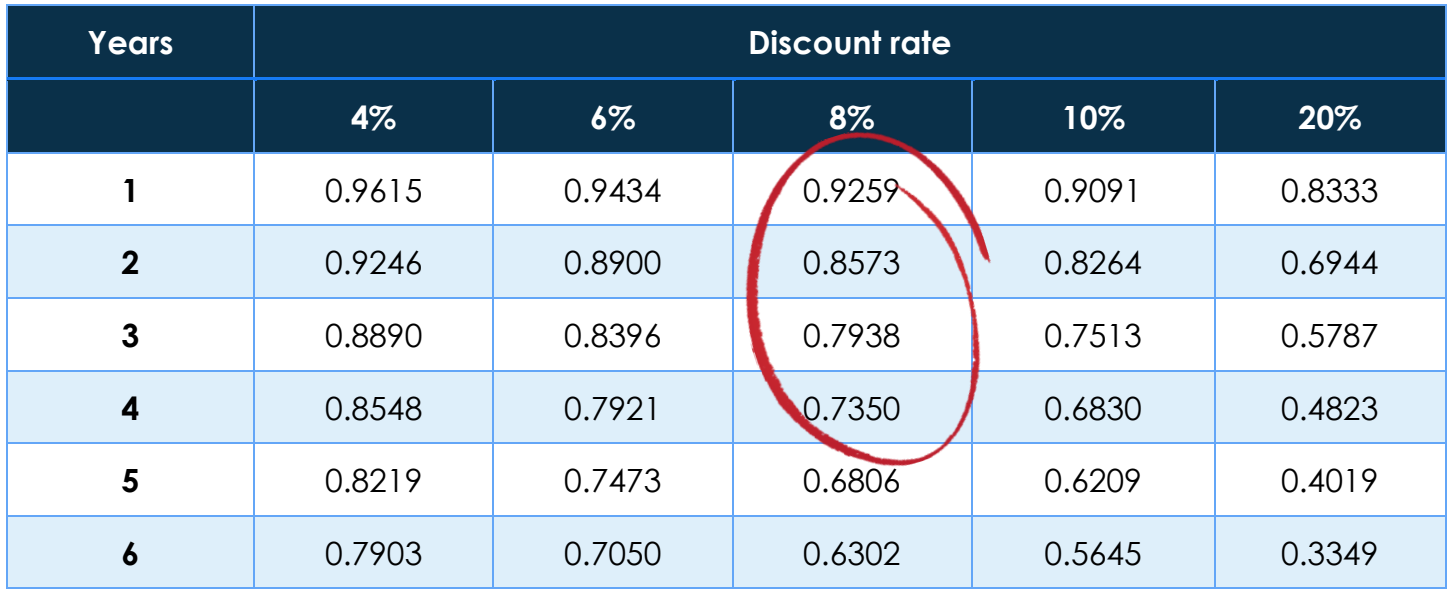

**Multiply** the net cash flow by the appropriate discount rate from the table above to **calculate the discounted cash flow for each year**.

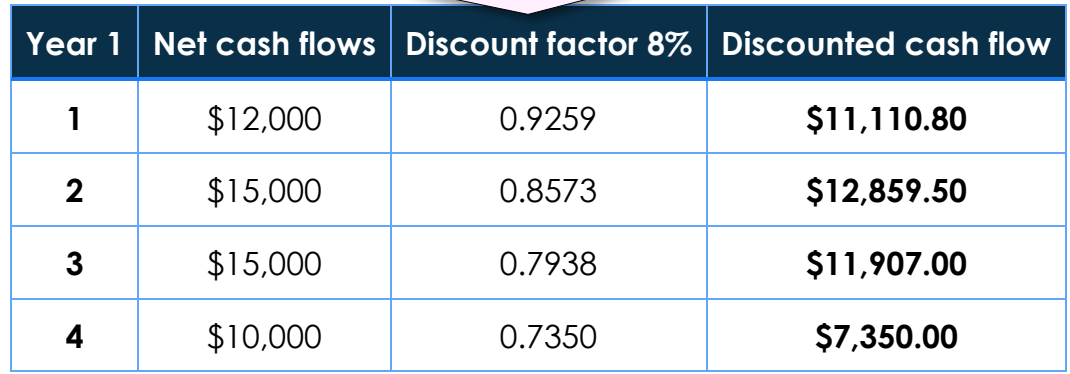

IBBusinessManagement.com

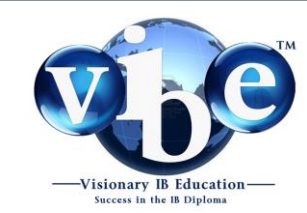

P a g e 2 | 3

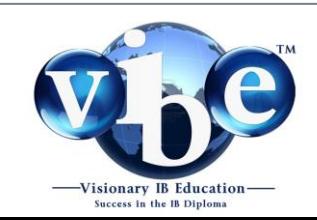

P a g e 3 | 3